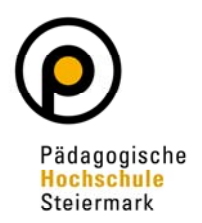

## **Antrag auf Abschluss des Erweiterungsstudiums**

## **Abzuschließendes Studium (bitte Studienkennzahl SKZ angeben!)**

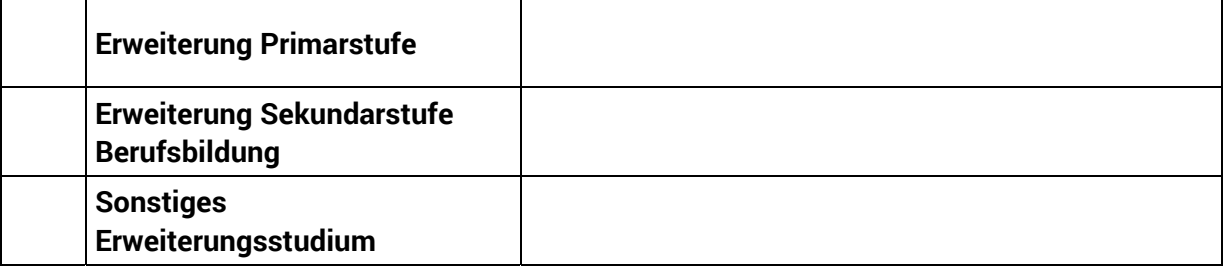

## **Bitte kontrollieren Sie Ihre persönlichen Daten in PH-Online, damit die Abschlussdokumente korrekt ausgestellt werden können!**

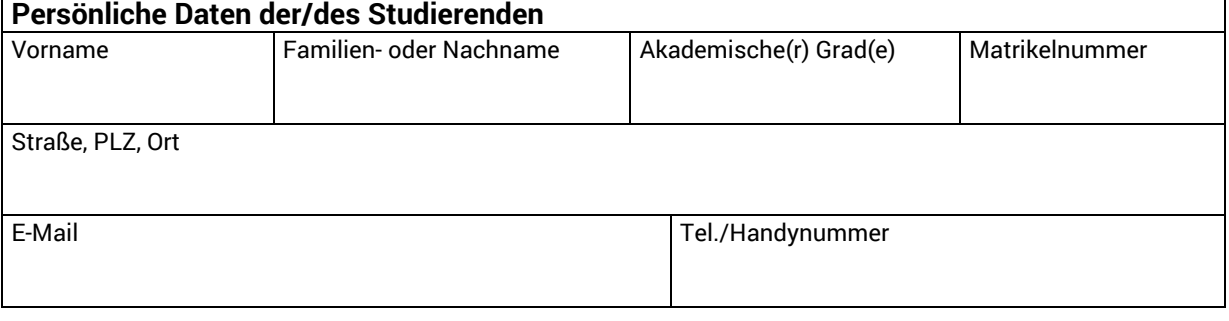

 Ich nehme zur Kenntnis, dass ein Abschluss des Studiums nur dann möglich ist, wenn alle Bedingungen für den Abschluss positiv erfüllt sind.

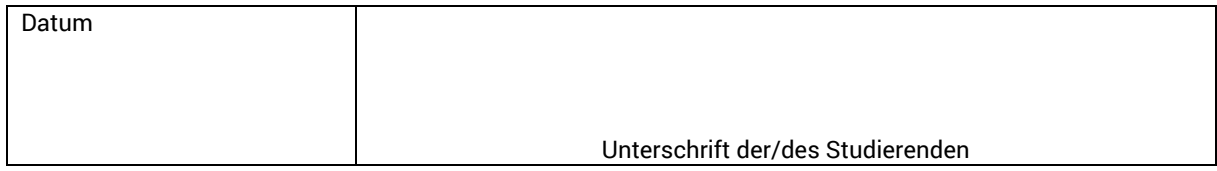

## **Von der Studienabteilung auszufüllen!**

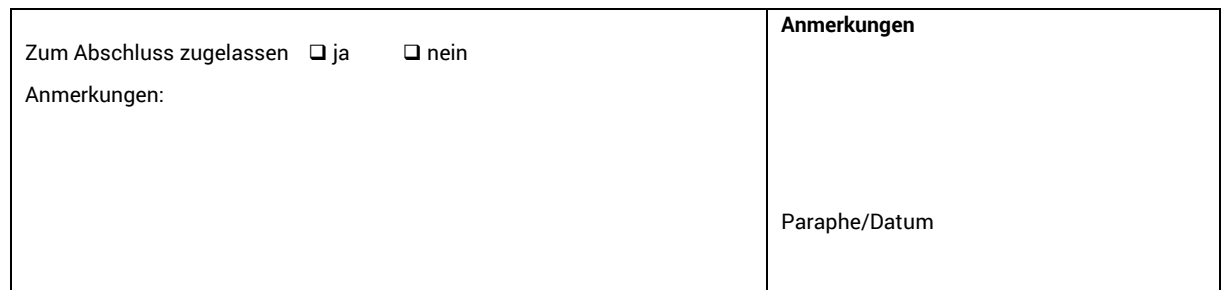